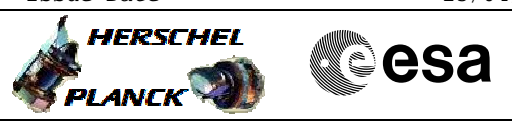

# **Procedure Summary**

### **Objectives**

This procedure describes the steps needed to switch ON a selected Heater Control Switch (HCS) of HPS9.

The location units of the HCSs belonging to HPS9 are the following:

- HCS1: Decontamination 8
- HCS2: Tank -Y - HCS3: FCV C4A
- HCS4: FHLSU
- HCS5: STR 1 baffle
- HCS6: Tank +Y

Nominally the temperature control, and therefore the HCSs ON/OFF commanding, is managed by the CDMU ASW and it is driven through the Thermal Control Table (TCT).

### **Summary of Constraints**

The selected HCS is switched ON through ASW  $TC(8,4,112,5)$ ; thus the status of the ASW function "PCDU Management" has to be "running".

## **Spacecraft Configuration**

#### **Start of Procedure**

 Switch ON HCS of HPS9 File: H\_CRP\_TCS\_09H1.xls Author: E. Picallo

> CDMU in default configuration; HPS9 ON; HCS OFF.

**End of Procedure**

CDMU in default configuration; HPS9 ON; HCS switched ON.

## **Reference File(s)**

**Input Command Sequences**

**Output Command Sequences** HRT09H1

### **Referenced Displays**

**ANDs GRDs SLDs** WAHT2584

# **Configuration Control Information**

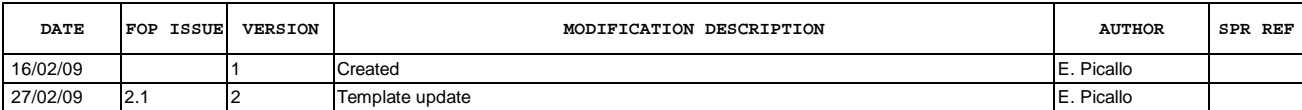

Doc No. :PT-HMOC-OPS-FOP-6001-OPS-OAH<br>Fop Issue : 3.0 Fop Issue : 3.0<br>
Issue Date: 3.0<br>
13/04/10 Issue Date:

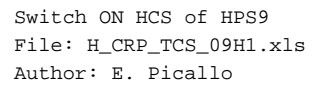

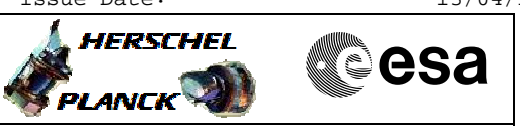

# **Procedure Flowchart Overview**

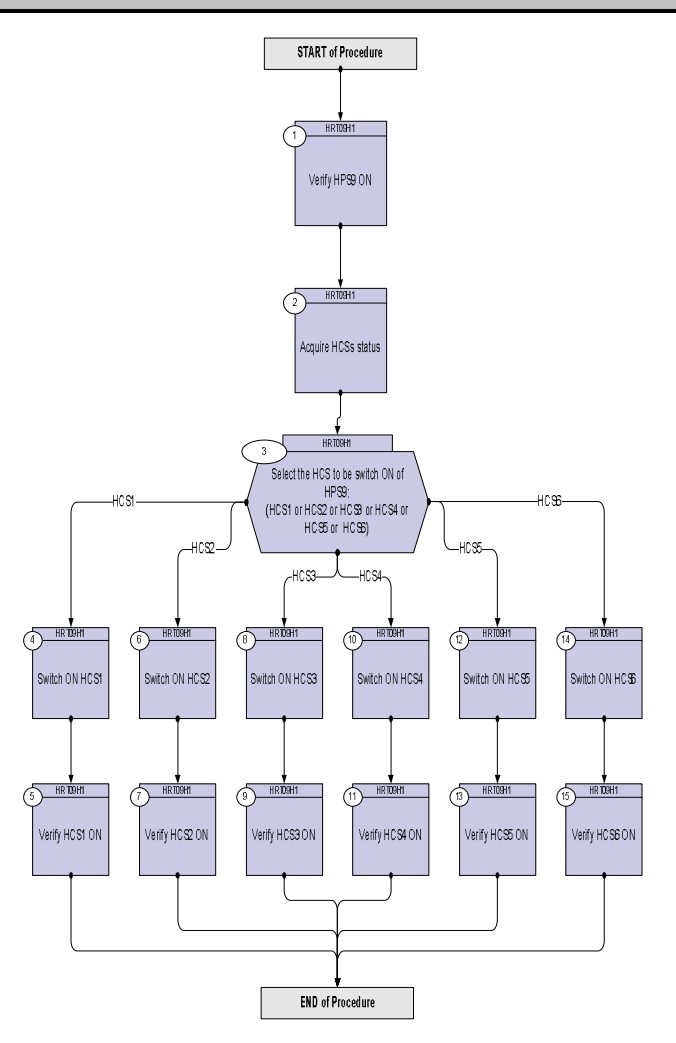

Doc No. :PT-HMOC-OPS-FOP-6001-OPS-OAH Fop Issue : 3.0 Issue Date: 13/04/10

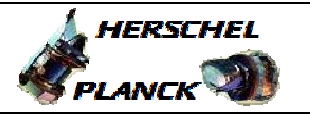

**CSA** 

 Switch ON HCS of HPS9 File: H\_CRP\_TCS\_09H1.xls Author: E. Picallo

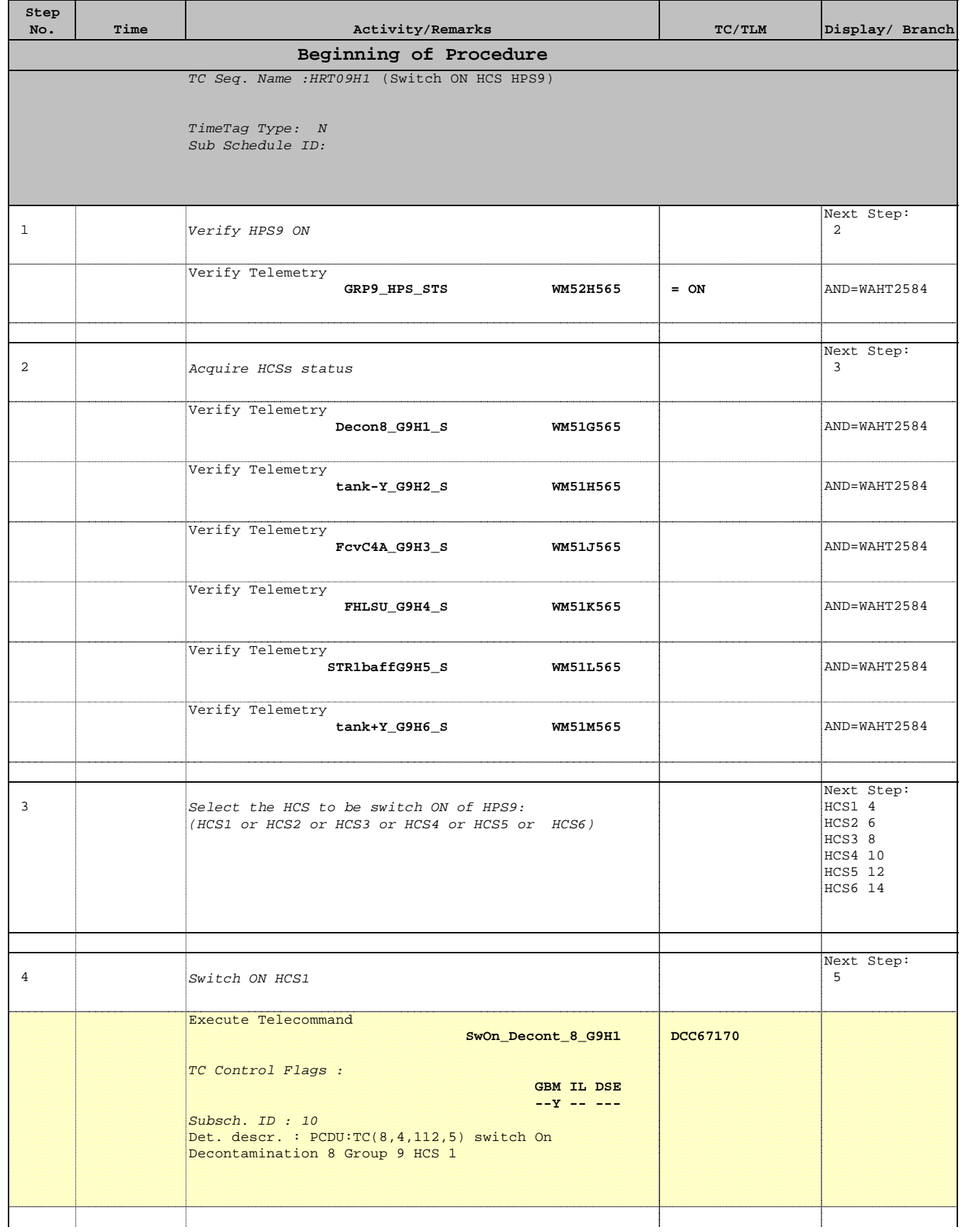

Doc No. :PT-HMOC-OPS-FOP-6001-OPS-OAH Fop Issue : 3.0 Issue Date: 13/04/10

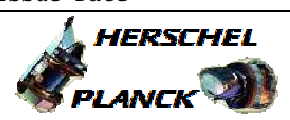

 Switch ON HCS of HPS9 File: H\_CRP\_TCS\_09H1.xls Author: E. Picallo

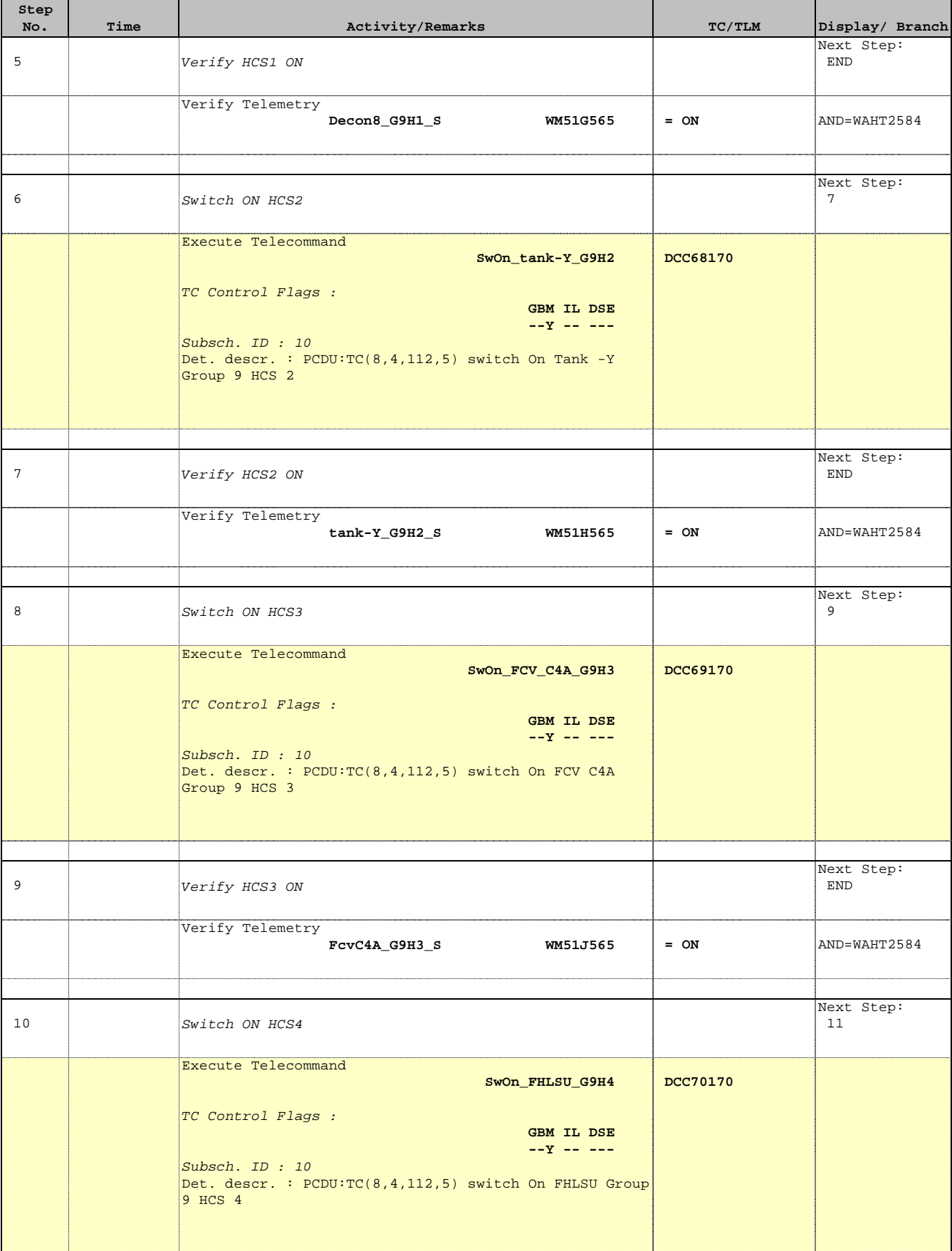

Doc No. :PT-HMOC-OPS-FOP-6001-OPS-OAH Fop Issue : 3.0 Issue Date: 13/04/10

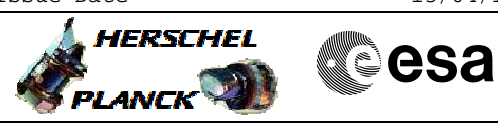

 Switch ON HCS of HPS9 File: H\_CRP\_TCS\_09H1.xls Author: E. Picallo

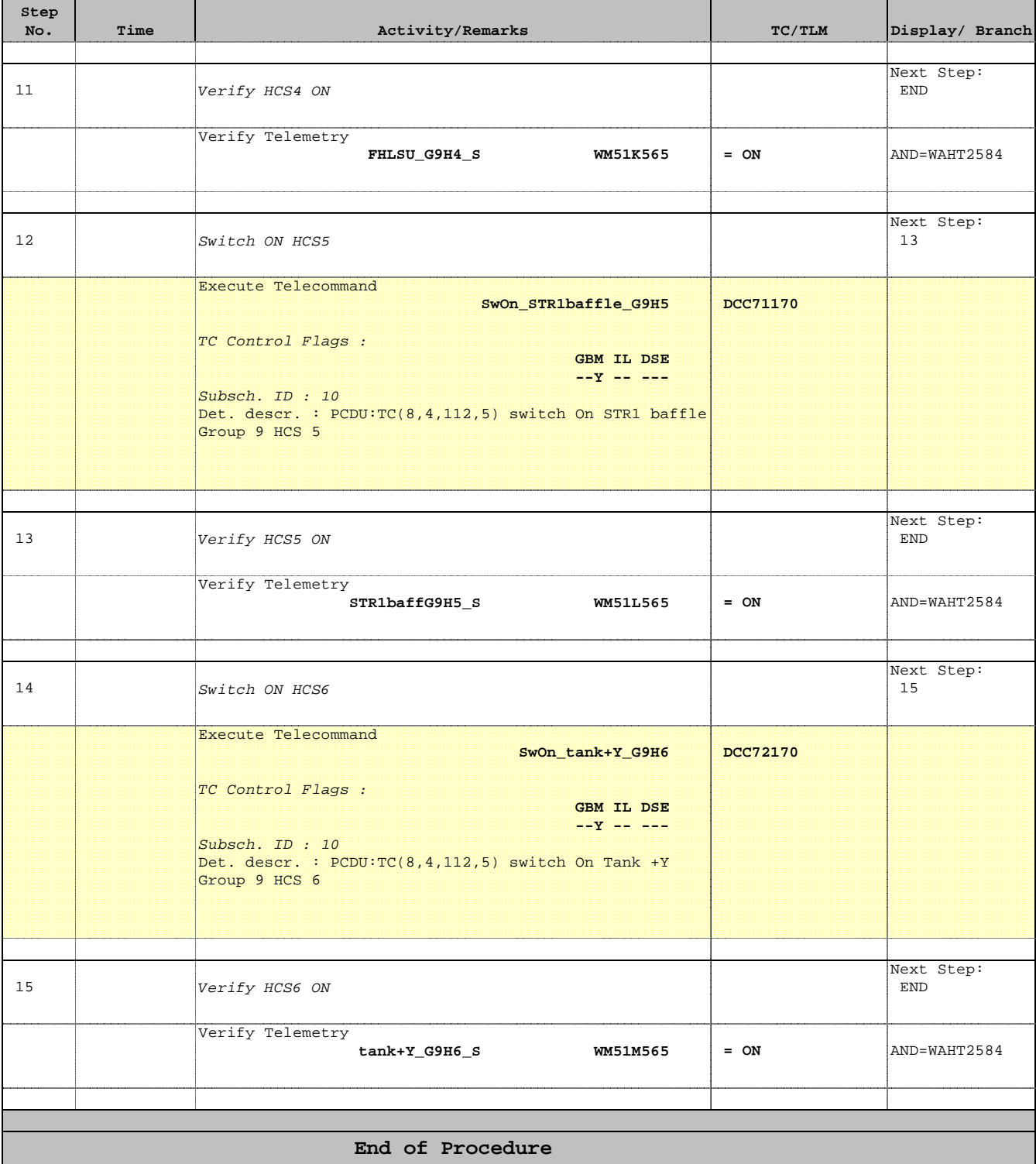